## **NI-SCOPE Instrument Driver Quick Reference Guide**

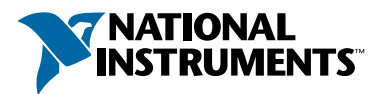

## *Easy Programming for National Instruments Oscilloscopes*

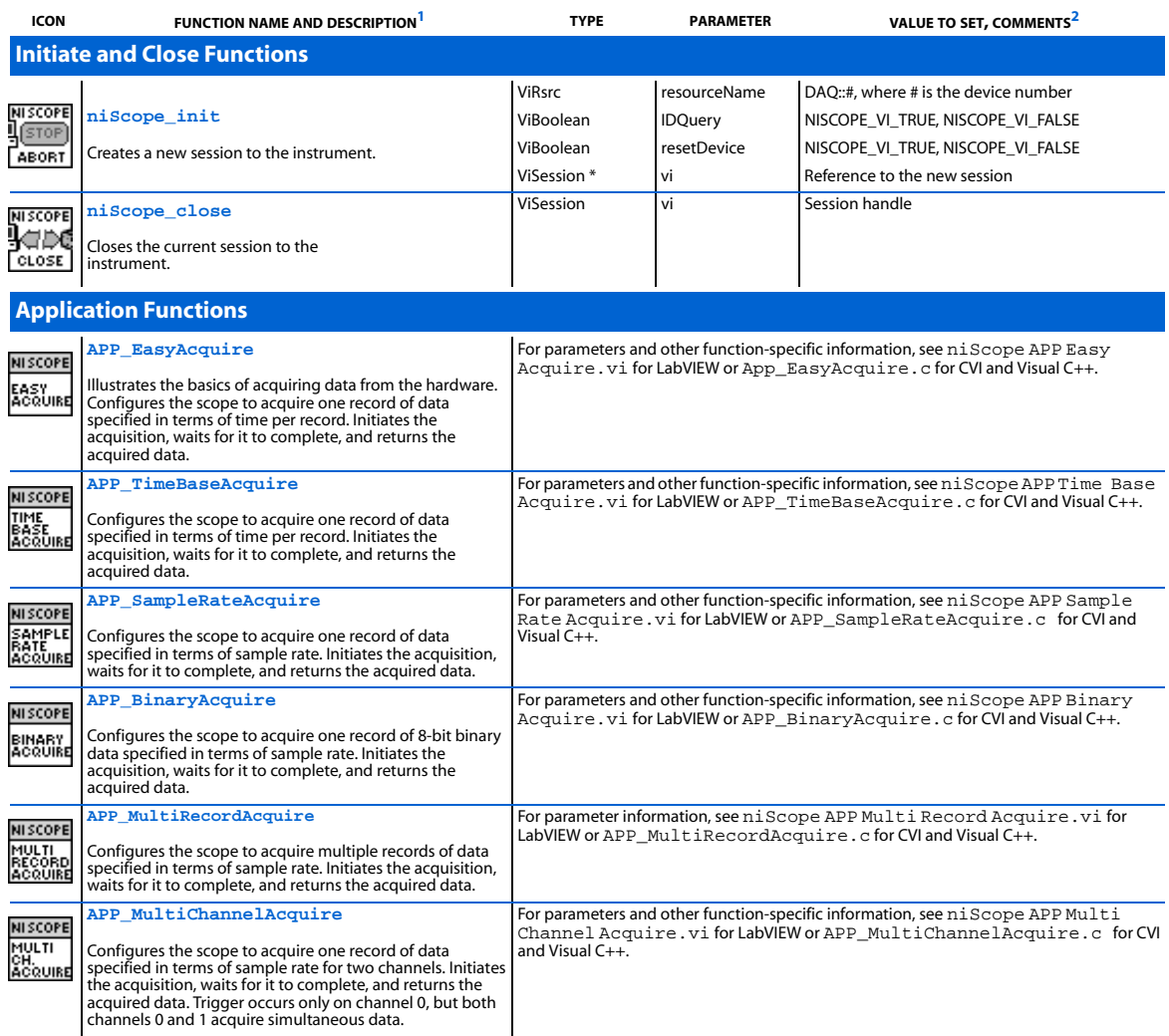

1 Function name for C, C++, LabWindows/CVI, and Visual Basic.

<sup>2</sup> In C, C++, and LabWindows/CVI, constant names such as NISCOPE\_VI\_TRUE and NISCOPE\_VAL\_EDGE refer to the use of # defines in your program. In LabVIEW, these<br>constants refer to boolean or ring controls with corresponding

CVI™ , LabVIEW™, LabWindows ™ /CVI, and National Instruments™ are trademarks of National Instruments Corporation. Product and company names mentioned herein are trademarks or trade names of their respective companies.

**ICON FUNCTION** NAME AND DESCRIPTION<sup>1</sup> **TYPE** PARAMETER VALUE TO SET, COMMENTS<sup>2</sup>

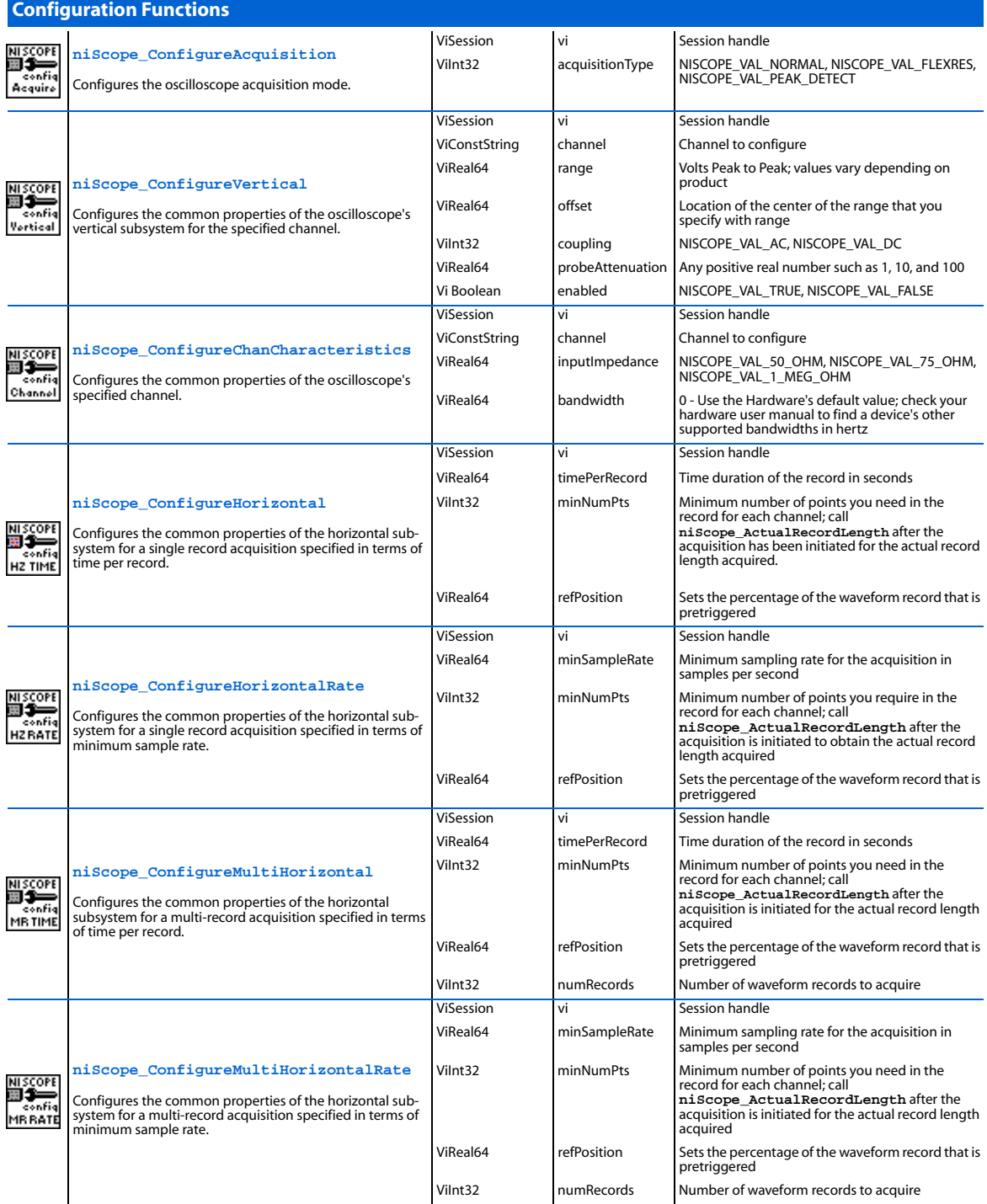

![](_page_2_Picture_337.jpeg)

3In LabVIEW, triggerSource is implemented as a string control. LabVIEW 5.1 and any subsequent versions implement a ring control for this parameter. However, if you use<br>LabVIEW 5.0, you must enter the specific string consta

![](_page_3_Picture_302.jpeg)

![](_page_4_Picture_248.jpeg)

![](_page_5_Picture_234.jpeg)

![](_page_6_Picture_146.jpeg)

![](_page_7_Figure_0.jpeg)

## **Programming Flow**

Application Functions

![](_page_7_Picture_3.jpeg)